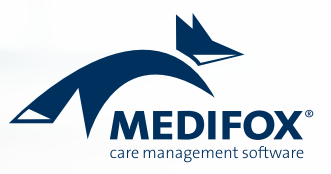

## **MediFox** stationär

## Checkliste für den erfolgreichen FiBu-Export

Für eine einfache und effiziente Abrechnung können Sie die relevanten Abrechnungsdaten über eine separate Finanzbuchhaltungsschnittstelle aus MediFox stationär heraus zur weiteren Bearbeitung an Ihre Finanzbuchhaltung übergeben. Für einen erfolgreichen Datenaustausch sind einige Voraussetzungen zu erfüllen.

Die vorliegende Checkliste hilft Ihnen dabei, die grundlegenden Voraussetzungen zu schaffen. Bei Fragen zu spezifischen Einstellungen können Sie in MediFox stationär über die Taste F1 auf der Tastatur die integrierte Hilfe aufrufen. Auch der MediFox Kundenservice hilft Ihnen bei Fragen gerne weiter.

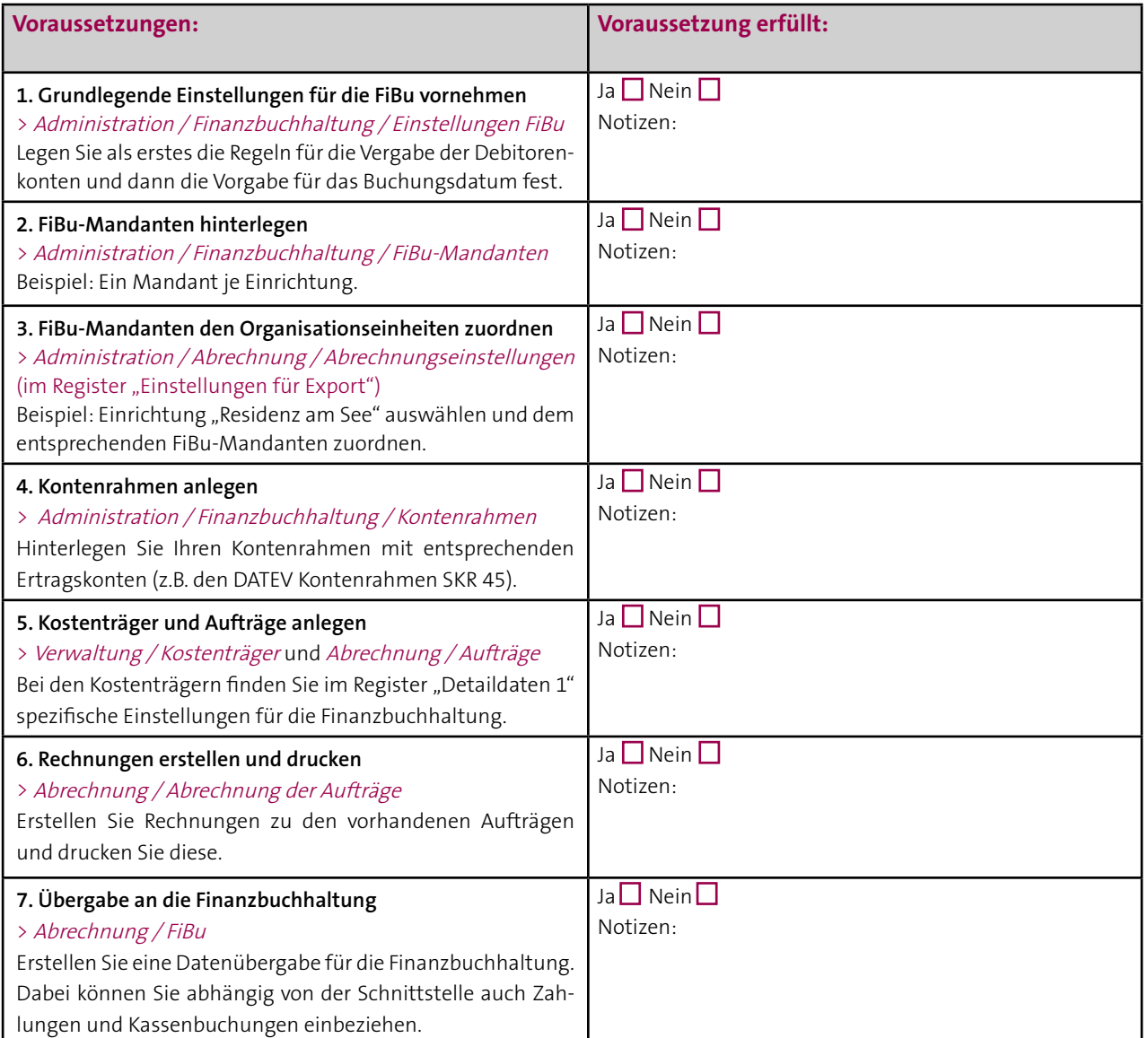

**MediFox GmbH**

Junkersstraße 1 ■ 31137 Hildesheim ■ Telefon: 0 51 21. 28 29 170 ■ Telefax: 0 51 21. 28 29 1·99 ■ E-Mail: info@medifox.de ■ Internet: www.medifox.de ■ Sparkasse Hildesheim ■ BLZ 259 501 30 ■ Konto Nr. 681 681<br>IBAN-Nummer: